# **Sviluppo delle lamiere**

Per ottenere un prodotto finito di lamiera piegata è fondamentale calcolare lo sviluppo dell'elemento prima di essere piegato. I CAD 3D usano il fattore neutro.

AUTORE: Graziano Bonetti

## **INDICE**

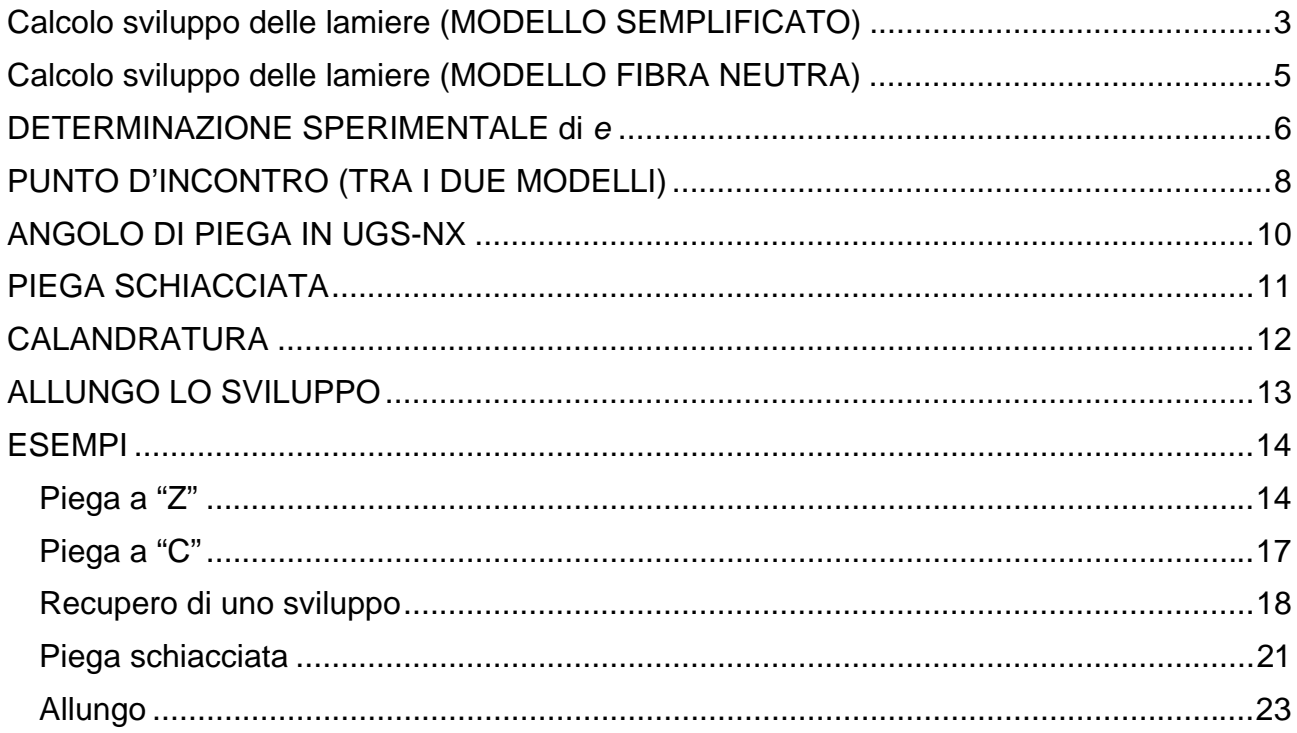

# **Calcolo sviluppo delle lamiere (MODELLO SEMPLIFICATO)**

Un semplice modo per determinare lo sviluppo della lamiera piegata è riferirsi alle **misure interne**:

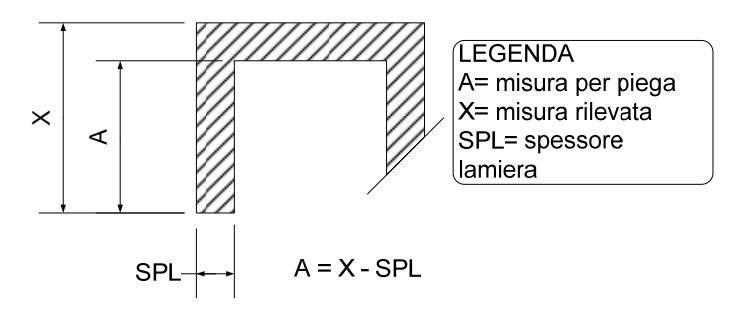

Possiamo fare alcuni esempi di sviluppo:

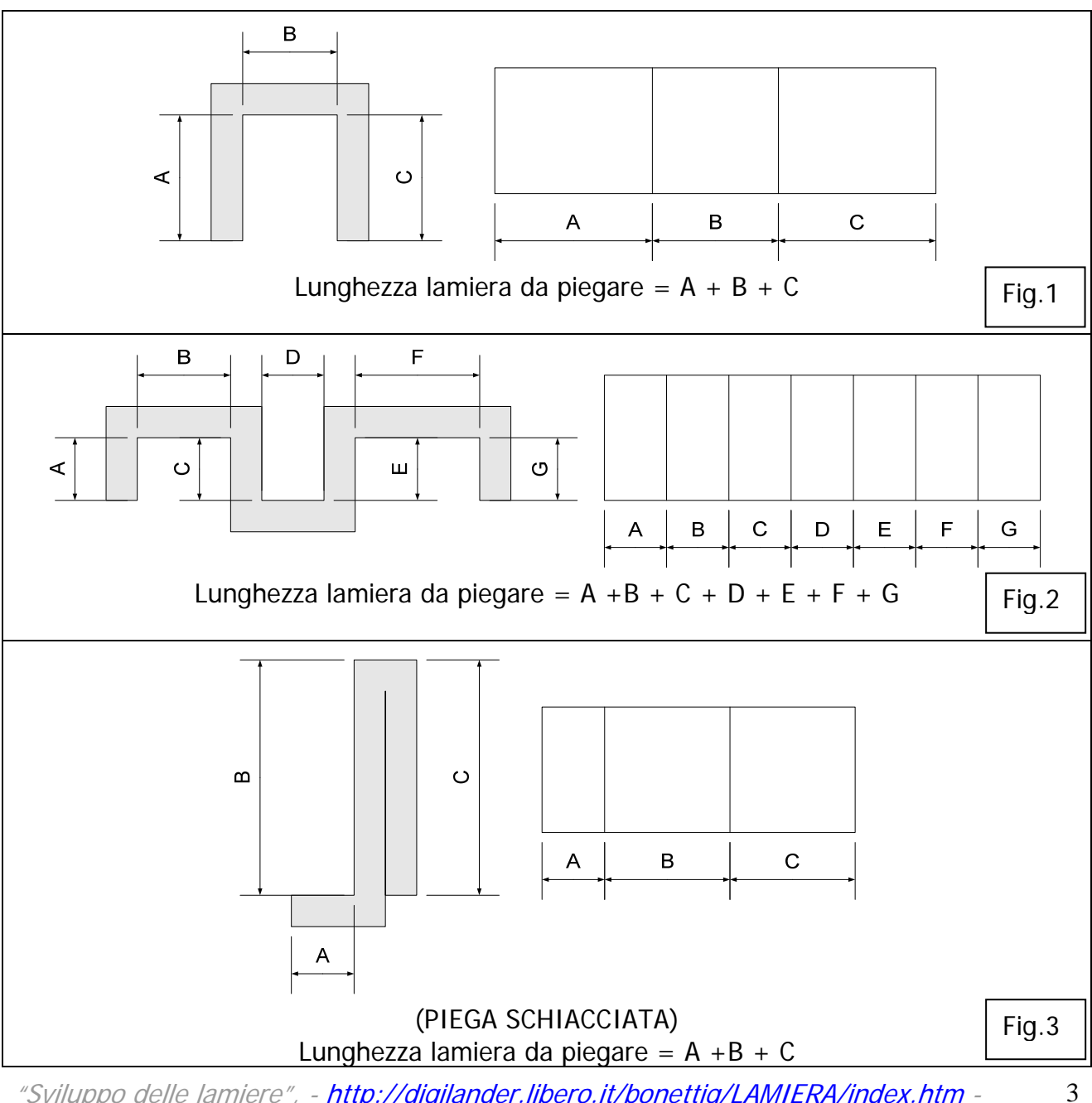

"Sviluppo delle lamiere", - http://digilander.libero.it/bonettig/LAMIERA/index.htm -Versione NON definitiva - AUTORE: Graziano Bonetti bonettig@libero.it – v.11/02/2008

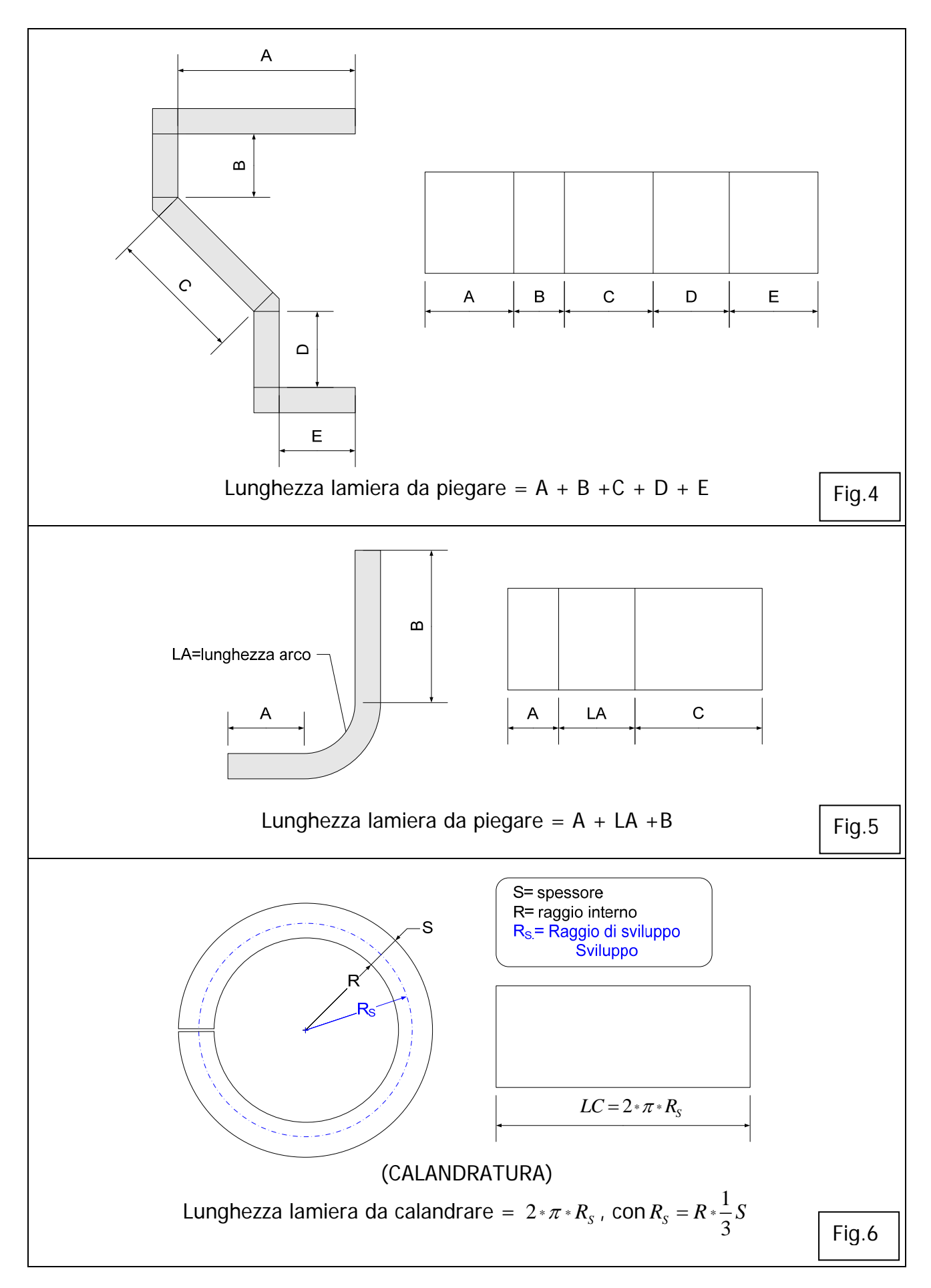

## **Calcolo sviluppo delle lamiere (MODELLO FIBRA NEUTRA)**

Per avere un modello un po' più vicino a quella che è la realtà della piega, possiamo fare una considerazione: quando pieghiamo un elemento ci sarà una zona (dalla parte della curvatura) che si *comprimerà* ed una zona (dalla parte opposta) che andrà in *trazione*, come si può schematizzare in figura 7:

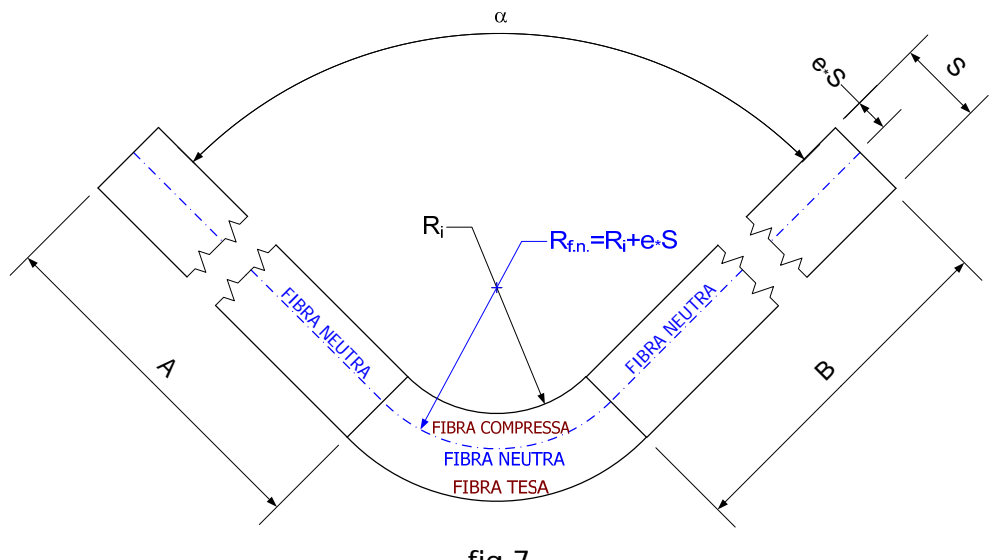

fig.7

Per semplicità il raggio interno R<sub>i</sub> potrà essere considerato uguale al raggio di curvatura della lama di piega o dello spessore della lamiera.

Chiameremo FIBRA NEUTRA la zona di separazione tra le fibre in compressione da quelle in trazione. Tale fibra non subisce né trazione, né compressione (neutra appunto).

La fibra neutra, per il diverso comportamento reale dei materiali a trazione rispetto alla compressione ( in campo plastico), abbandona nel corso della lavorazione la posizione iniziale di mezzeria e si sposta dalla parte delle fibre compresse.

Chiameremo **e** la distanza in percentuale di spessore della fibra neutra dalla parte della curvatura.

Es.:e= 0.44=44% significa che la fibra neutra è distante da *Ri* il 44% dello spessore. Il suo raggio sarà quindi  $R_{f,n} = R_i + e \cdot S$ .

Lo sviluppo *L* del pezzo, prima di essere piegato secondo l'angolo α (espresso in gradi) e il raggio di curvatura *Ri* , è pari allo sviluppo della fibra neutra:

$$
SVILUPPO = L = A + B + (Ri + e * S) * RAD(\alpha) = A + B + (Ri + e * S) * \frac{\pi * \alpha}{180}
$$

SPIEGAZIONE: Sarà pari a le due lunghezze rettilinee (A e B), più lo sviluppo dell'arco di cerchio della fibra neutra  $((R + e * S) * RAD(\alpha))$ 

## **DETERMINAZIONE SPERIMENTALE di <sup>e</sup>**

È sicuramente interessante calcolarsi il coefficiente  $e$ . Possiamo farlo sperimentalmente.

Prendiamo una lamina lunga *L* e di spessore *S* .

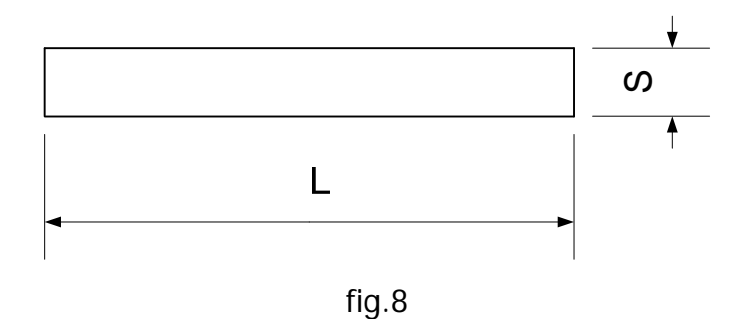

La pieghiamo a 90° a metà della sua lunghezza con una lama che ha un raggio di curvatura *Ri* .

Otteniamo:

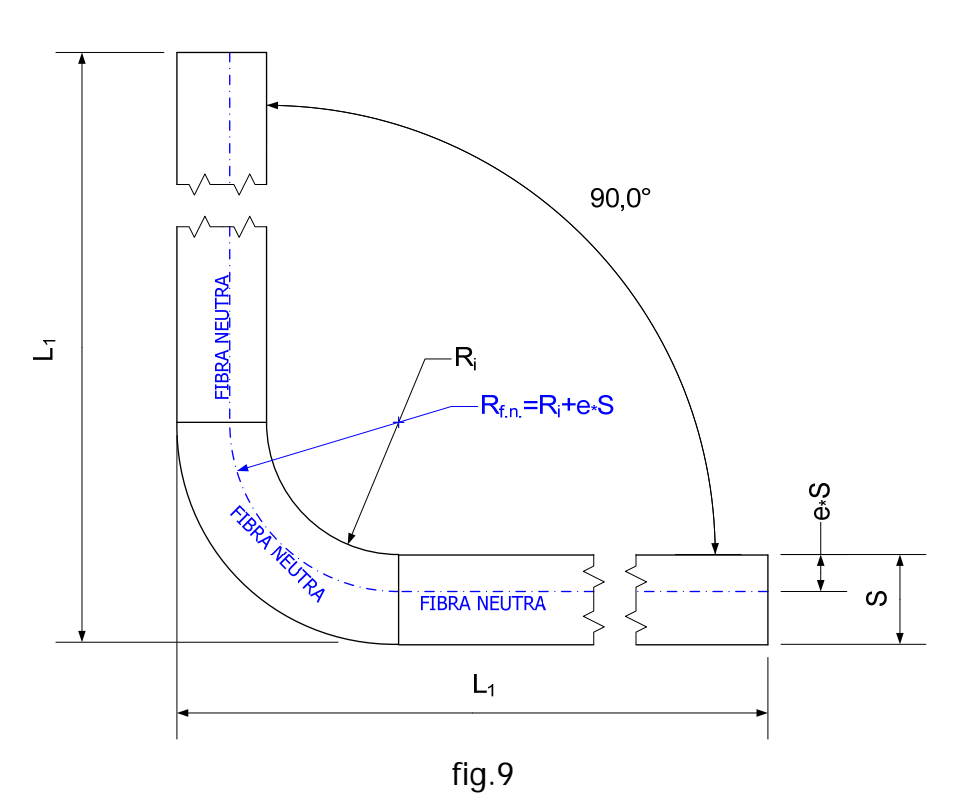

Dato che la linea neutra rappresenta le fibre che non subiscono né trazione né compressione, tale linea è lunga quanto lo sviluppo della lamiera (infatti: non subisce tensioni → non subisce deformazioni → non cambia le sue dimensioni).

La lunghezza della fibra neutra sarà uguale alla lunghezza iniziale della lamiera ( *L* ). Quindi:

$$
L = (L_1 - R_i - S) + (R_i + e * S) * RAD(90) + (L_1 - R_i - S)
$$

$$
RAD(90) = \frac{\pi}{2} \rightarrow L = 2*(L_1 - R_i - S) + (R_i + e * S) * \frac{\pi}{2} \rightarrow L - 2*(L_1 - R_i - S) = (R_i + e * S) * \frac{\pi}{2}
$$

6

$$
\frac{2}{S*\pi}L - \frac{4}{S*\pi}*(L_1 - R_i - S) - \frac{R_i}{S} = e
$$

Quindi:

$$
e = 2 * \frac{L - 2 * (L_1 - R_i - S)}{S * \pi} - \frac{R_i}{S}
$$
 (f.1)

Così avremmo una determinazione sperimentale del valore e.

In mancanza di questa sperimentazione potremmo utilizzare dei valori di e reperiti in internet espressi in funzione di  $R_{\ell}/S$ :

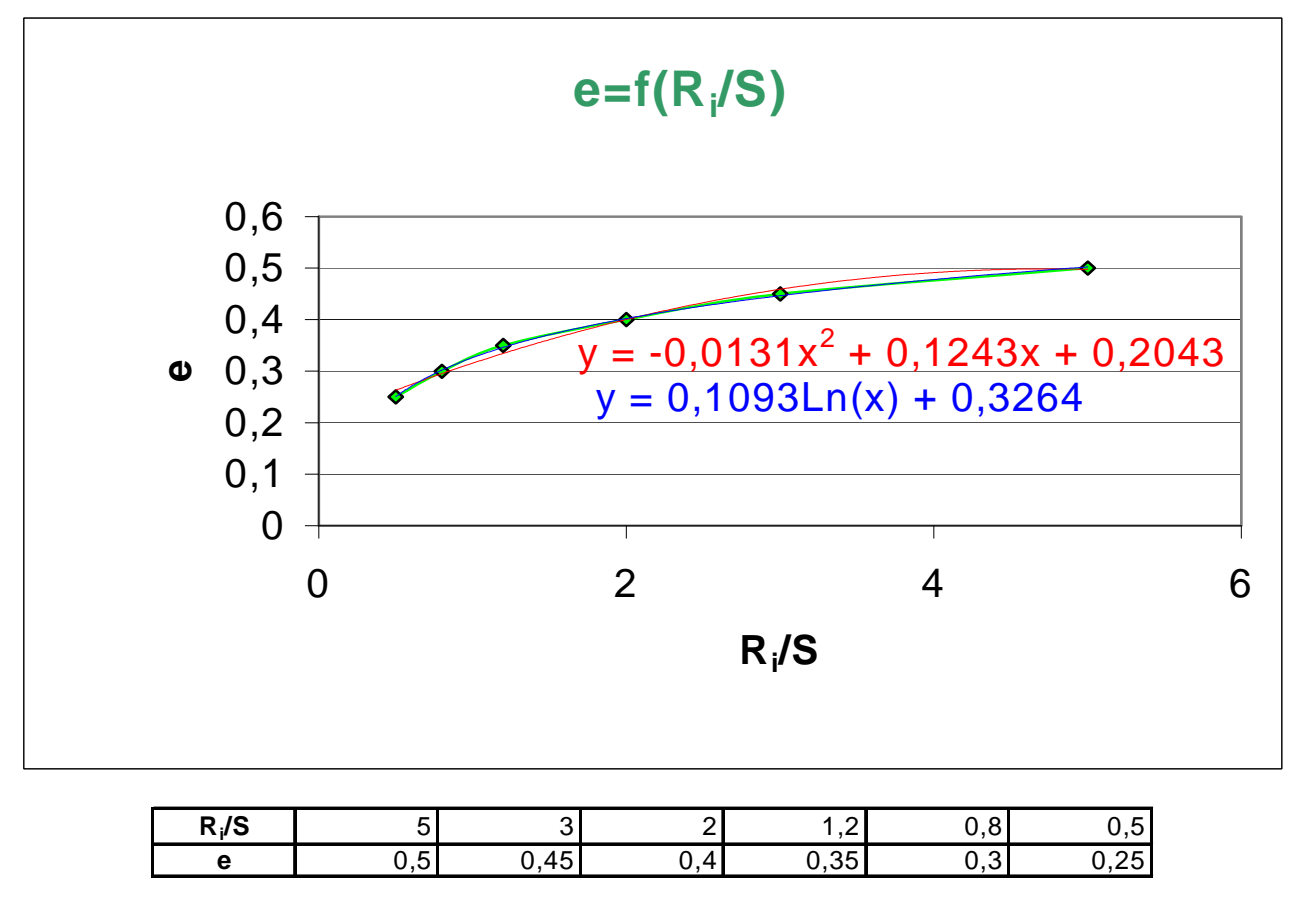

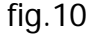

Nel grafico rappresentiamo sia i valori in tabella, che due funzioni interpolanti: un polinomio di secondo grado ed una funzione logaritmica.

7

# **PUNTO D'INCONTRO (TRA I DUE MODELLI)**

Quale potrebbe essere il valore da assegnare ad e affinché gli sviluppi fatti con il modello semplificato coincidano con quelli fatti dal modello a fibra neutra?

Come posso ottenere a ritroso dallo sviluppo fatto con il modello semplificato il lamierato 3D con le misure corrette?

Ecco alcune domande alle quali si potrebbe dare risposta trovando qual' è il punto d'incontro tra i due modelli.

Supponiamo quindi di avere una piega semplice (no calandratura o piega schiacciata) e rappresentiamo le pieghe nei due modelli:

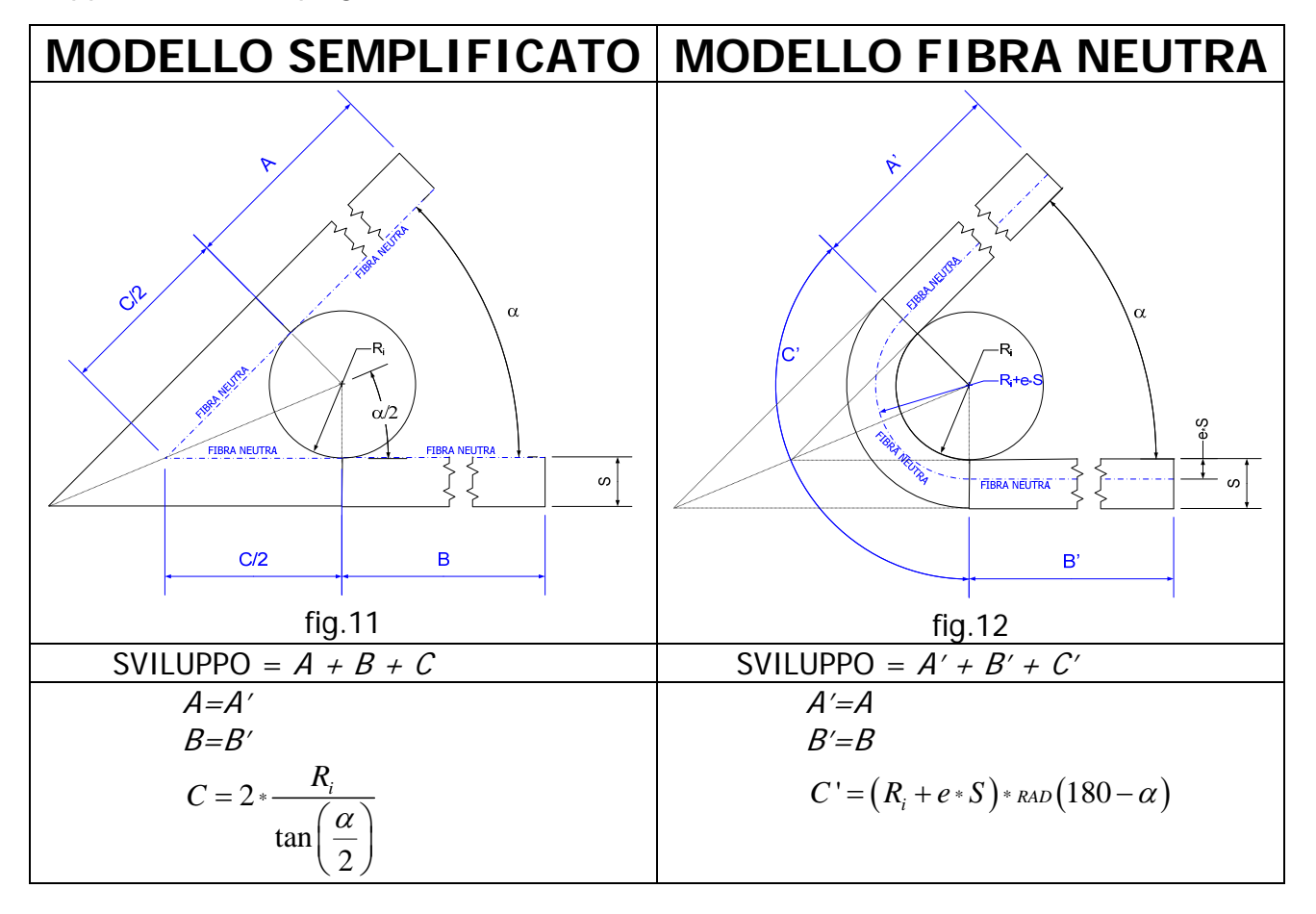

I due modelli si differenziano solo per la valutazione di "C".

Basterà quindi eguagliare le espressioni di "C" dei due modelli per trovare così l'espressione per calcolare il valore di  $e$ , che permette di uguagliare gli sviluppi nei due modelli.

$$
C = 2 * \frac{R_i}{\tan\left(\frac{\alpha}{2}\right)} = (R_i + e * S) * RAD(180 - \alpha) = C'
$$

$$
e = \frac{\left(2 * \frac{R_i}{\tan\left(\frac{\alpha}{2}\right)}\right) - R_i * \text{RAD} (180 - \alpha)}{S * \text{RAD} (180 - \alpha)} \rightarrow e = \left(\frac{2 * R_i}{S * \text{RAD} (180 - \alpha) * \tan\left(\frac{\alpha}{2}\right)}\right) - R_i
$$
\n
$$
e = \frac{R_i}{S} * \left(\frac{2}{\text{RAD} (180 - \alpha) * \tan\left(\frac{\alpha}{2}\right)} - 1\right) \quad \text{(f.2)}
$$

*NOTA*: La formula è valida sia per  $\alpha$  maggiore che minore di 90°.

Nel caso particolare, e più usato, in cui ho  $\alpha = 90$ 2  $\alpha = 90^{\circ} = \frac{\pi}{2}$  si avrà:

$$
e = \frac{R_{i}}{S} \left( \frac{2}{\kappa_{AD}(180 - \alpha) * \tan\left(\frac{\alpha}{2}\right)} - 1 \right) = \frac{R_{i}}{S} \left( \frac{2}{\kappa_{AD}(90^{\circ}) * \tan(45^{\circ})} - 1 \right) = \frac{R_{i}}{S} \left( \frac{2}{\frac{\pi}{2} * 1} - 1 \right) = \frac{R_{i}}{S} \left( \frac{4}{\pi} - 1 \right)
$$

$$
e = \frac{R_{i}}{S} \left( \frac{4 - \pi}{\pi} \right)
$$

## **QUALE METODO HA UNO SVILUPPO MAGGIORE?**

Se consideriamo una formula standard di NX con  $e = 0.44$ , possiamo vedere secondo quale modello lo sviluppo di lamiera sarà maggiore:

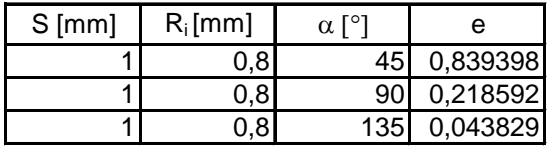

con e= 0,44 Sviluppo MAGGIORE MOD.SEMPLIFICATO MOD.FIBRA NEUTRA MOD.FIBRA NEUTRA

9

Spiegazione: se ho una piega a 90° se metto un e=0.218592 avrò lo stesso sviluppo per entrambi i modelli, ma se e=0.44, il modello UGS avrà sviluppo maggiore ( $C > C$ ). Quindi gli sviluppi semplici a 90° sono un po' corti rispetto quelli con e=0.44.

## **ANGOLO DI PIEGA IN UGS-NX**

**NOTA**: In UGS NX, nella Bend Allowance Formula la convenzione sull'angolo è:

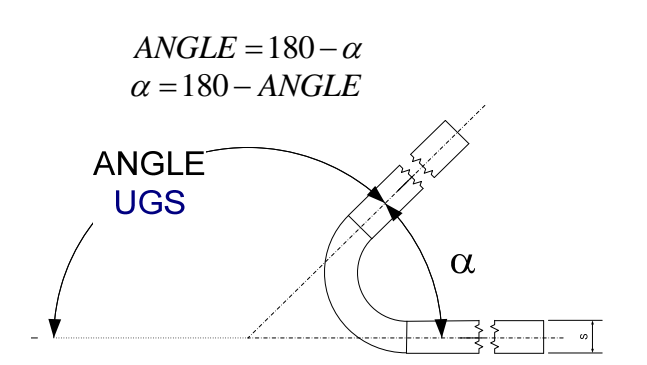

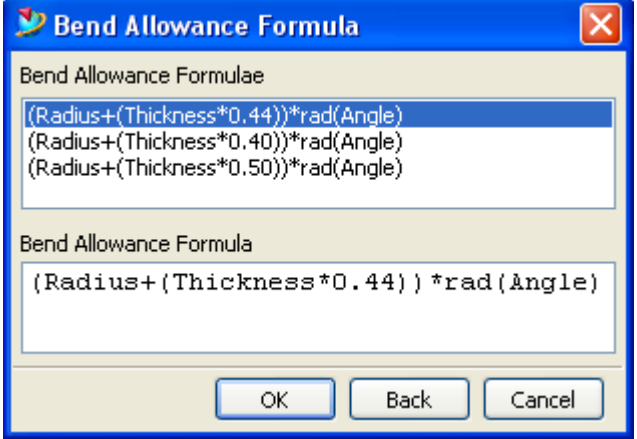

.

Se prendiamo la formula appena trovata (f.2) e sostituiamo <sup>α</sup> =180 − *ANGLE* , otteniamo

$$
e = \frac{R_i}{S} \left( \frac{2}{\text{RAD}\left( ANGLE\right) \cdot \tan\left(90 - \frac{ANGLE}{2}\right)} - 1 \right)
$$

Dalle formule di identità trigonometrica, abbiamo che  $\tan(x) = \cot\left(\frac{\pi}{2} - x\right) = \frac{1}{\sqrt{2}}$ 2  $\binom{1}{2}$  tan 2  $f(x) = \cot \left( \frac{\pi}{2} - x \right)$ *x* π π  $=\cot\left(\frac{\pi}{2} - x\right) = \frac{1}{\tan\left(\frac{\pi}{2} - x\right)}$ 

quindi troveremo

$$
e = \frac{R_i}{S} \left( \frac{2 \cdot \tan\left(\frac{ANGLE}{2}\right)}{\frac{RAD\left(ANGLE\right)}{B}} - 1 \right) \tag{f.2'}
$$

che potremmo usare per i calcoli.

# **PIEGA SCHIACCIATA**

Per una piega schiacciata:

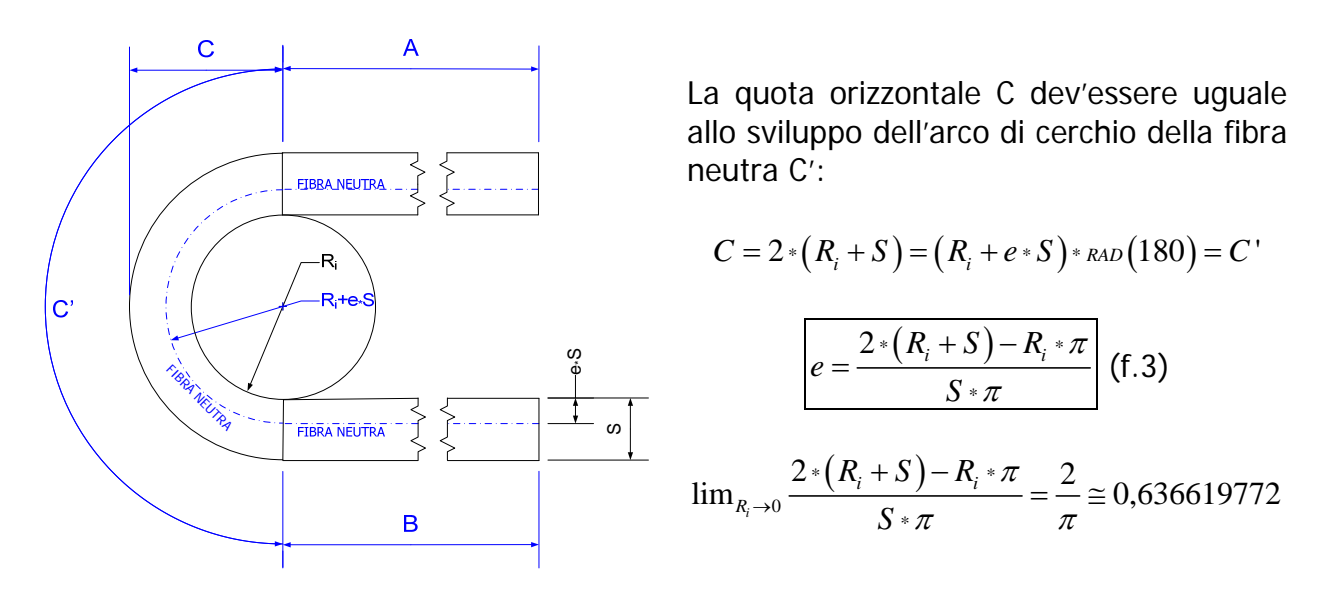

Considerazioni sul confronto tra piega semplice con modello semplificato e piega schiacciata appena calcolata:

Calcoliamo *e* per valori minori di 180° (con la formula  $e = \frac{R}{a}$ *i*

$$
= \frac{R_i}{S} \left( \frac{2}{\tan(180 - \alpha) \cdot \tan\left(\frac{\alpha}{2}\right)} - 1 \right)
$$

(f.2) relativa ad una piega semplice) ed  $e$  per 180° ( $e = \frac{2*(R_i + S) - R_i + R_i}{S}$ \*  $e = \frac{2*(R_i + S) - R_i}{S}$ *S* π  $=\displaystyle\frac{2\,*(R_i+S)-R_i\,*\pi}{S\,*\pi}$  relativa a una piega schiacciata):

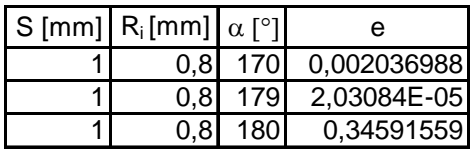

C'è una discontinuità nel passare a 180° (piega schiacciata): la piega semplice con modello fibra neutra ed il modello piega schiacciata non sono continui, non hanno continuità.

# **CALANDRATURA**

Possiamo schematizzare una lamiera calandrata in questo modo:

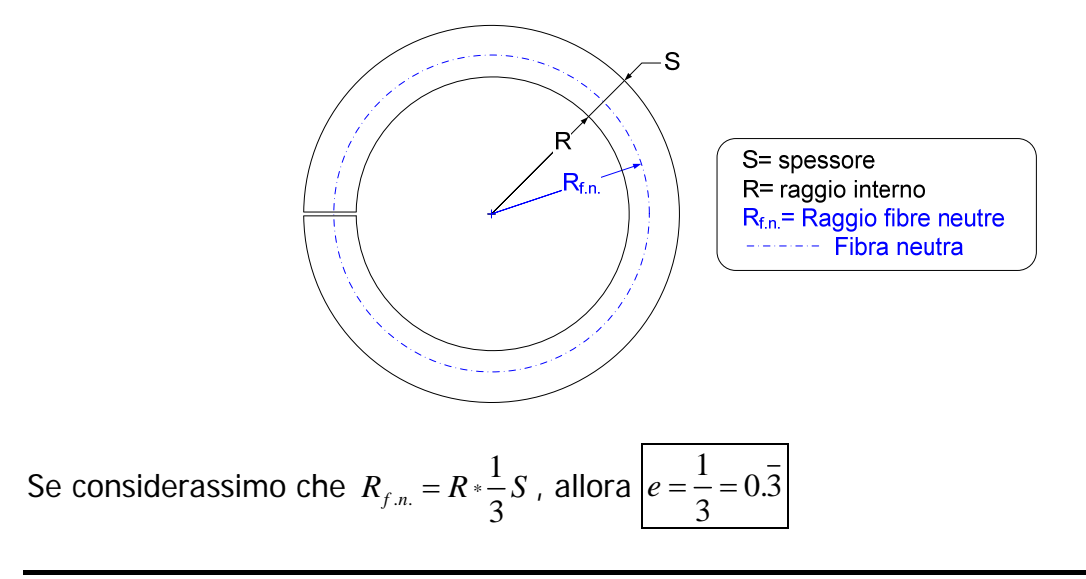

## **ALLUNGO LO SVILUPPO**

Se volessi allungare lo sviluppo di una determinata quantità? Posso pensare di modificare e di modo tale da allungare lo sviluppo di una determinata quantità nota.

Lo sviluppo con un determinato  $e$  è:

$$
S_{\text{vil}} = (R_i + e * S) * \text{rad}(\alpha)
$$

Vorrei aumentarlo di un ΔS<sub>vil</sub> e quindi vorrei sapere di quanto aumentare e per ottenere tale aumento.

$$
S_{vil} + \Delta S_{vil} = (R_i + (e + \Delta e) * S) * RAD(\alpha)
$$
  
\n
$$
S_{vil} + \Delta S_{vil} = (R_i + e * S) * RAD(\alpha) + (\Delta e * S) * RAD(\alpha)
$$
  
\n
$$
S_{vil} + \Delta S_{vil} = (R_i + e * S) * RAD(\alpha) + (\Delta e * S) * RAD(\alpha)
$$
  
\n
$$
\Delta S_{vil} = (\Delta e * S) * RAD(\alpha)
$$

$$
\Delta e = \frac{\Delta S_{\text{vil}}}{S * \text{rad}(\alpha)}
$$

Δ*e* è la quantità con cui aumentare e, di modo tale da avere un aumento di sviluppo paria  $a \Delta S$ <sub>vil</sub>.

NOTA: l'aumento sarà per ogni piega, metà per parte, con il risultato che le pieghe laterali aumenteranno di  $\frac{\Delta S_{\mathrm{vil}}}{2}$ , e quelle centrali di  $\Delta S_{\mathrm{vil}}$  .

## **ESEMPI**

#### *Piega a "Z"*

Vogliamo trovare lo sviluppo per il seguente componente:

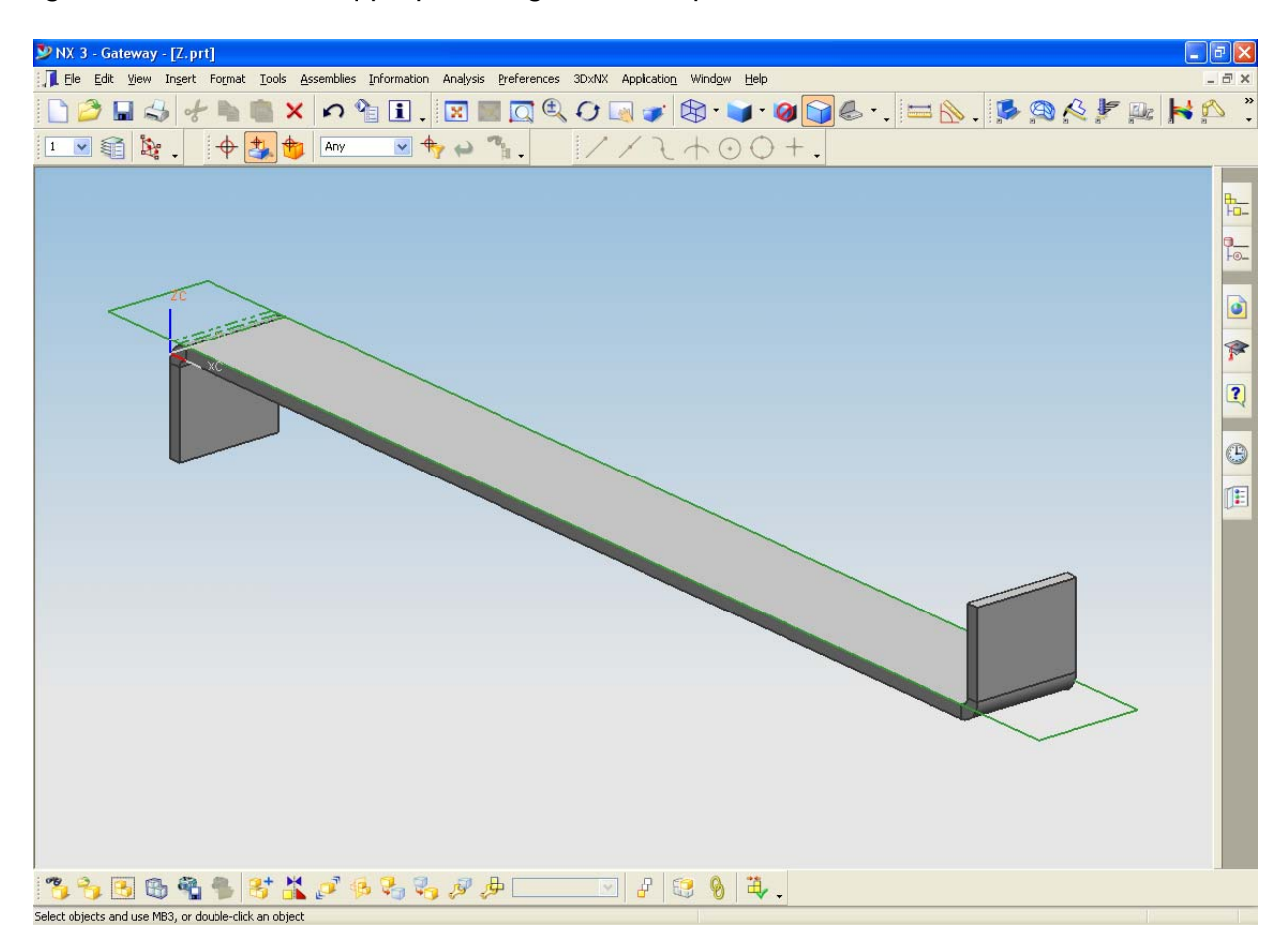

Bisogna impostare il giusto coefficiente "e" per determinare dove cadrà la fibra neutra. Imposteremo le seguenti variabili:

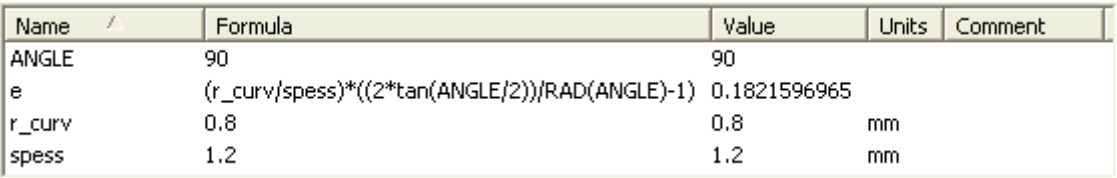

Abbiamo

- alpha, l'angolo di piega;
- r\_curv, il raggio di curvatura della lamiera dalla parte interna;
- *spess*, lo spessore;
- $\bullet$  e, il coefficiente per la fibra neutra in funzione dello spessore, del raggio di curvatura e dell'angolo di piega.

Al momento in cui si dovrà scegliere la formula per la curvatura, imposteremo una formula come segue:

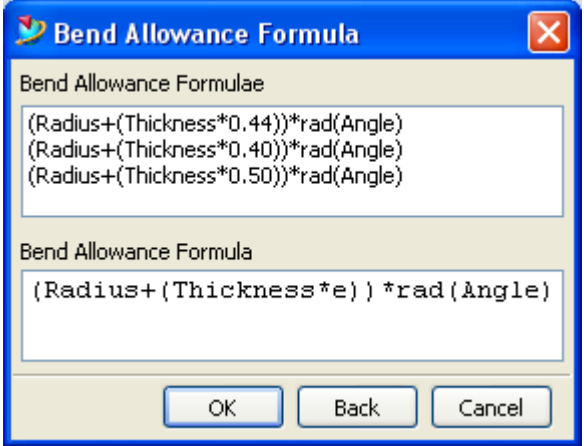

Il risultato dello sviluppo sarà proprio quello desiderato:

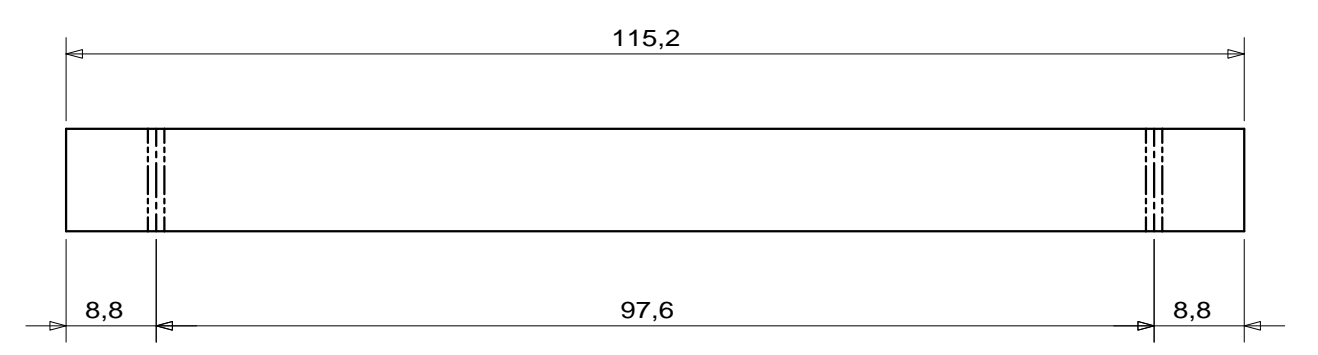

sapendo che il pezzo piegato dev'essere:

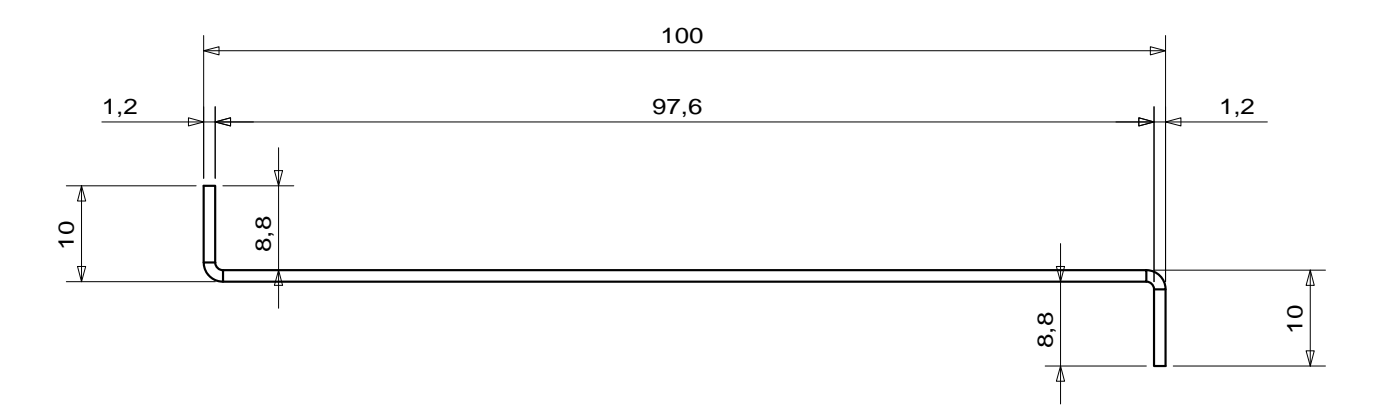

Variando poi lo spessore o il raggio di curvatura lo sviluppo verrà adattato di conseguenza, secondo la regola generale per il calcolo dello sviluppo spiegata prima.

Analogamente facendo un file in cui " $e$ " è calcolato in funzione di un angolo alpha:

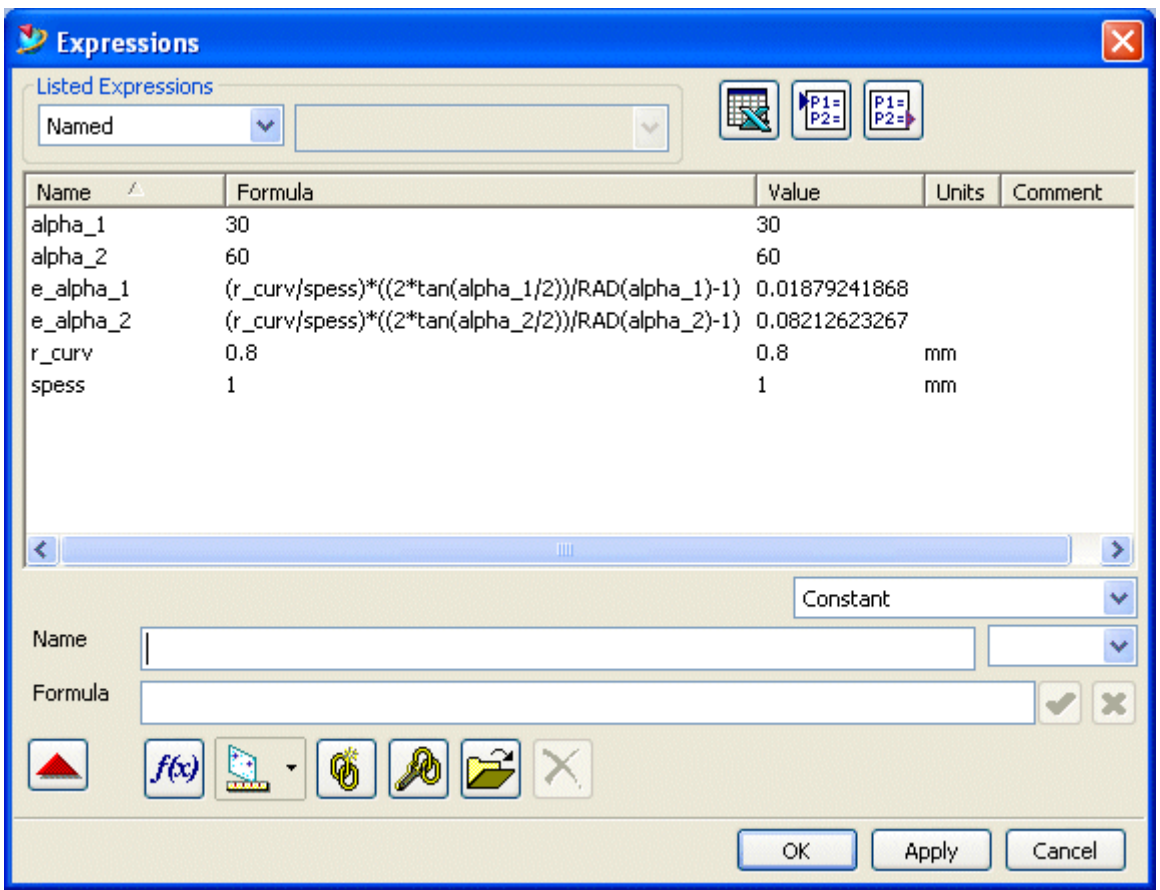

si ottengono risultati analoghi:

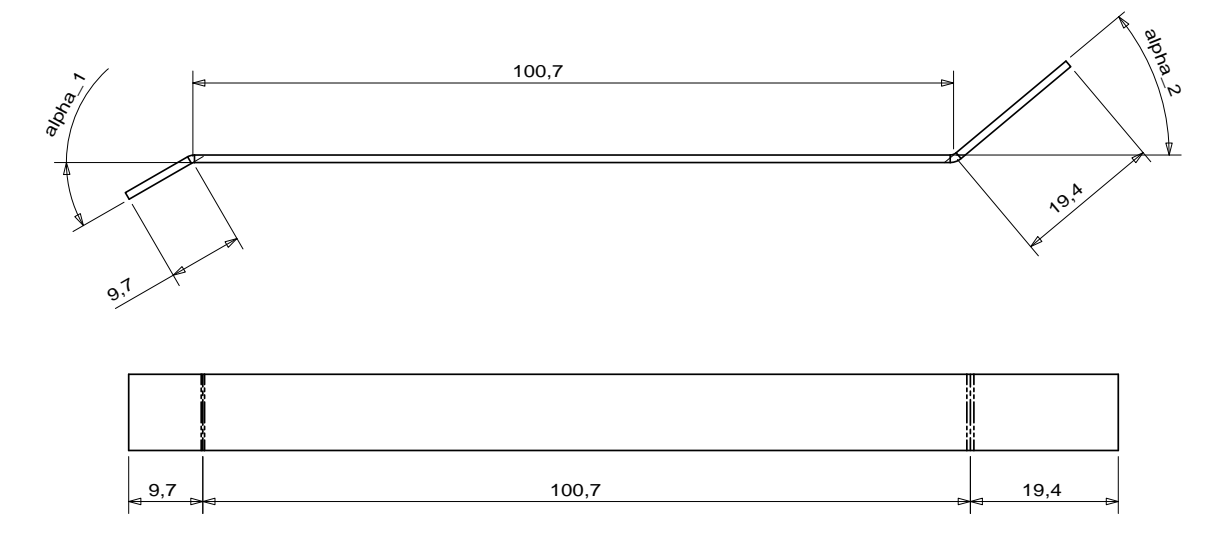

#### *Piega a "C"*

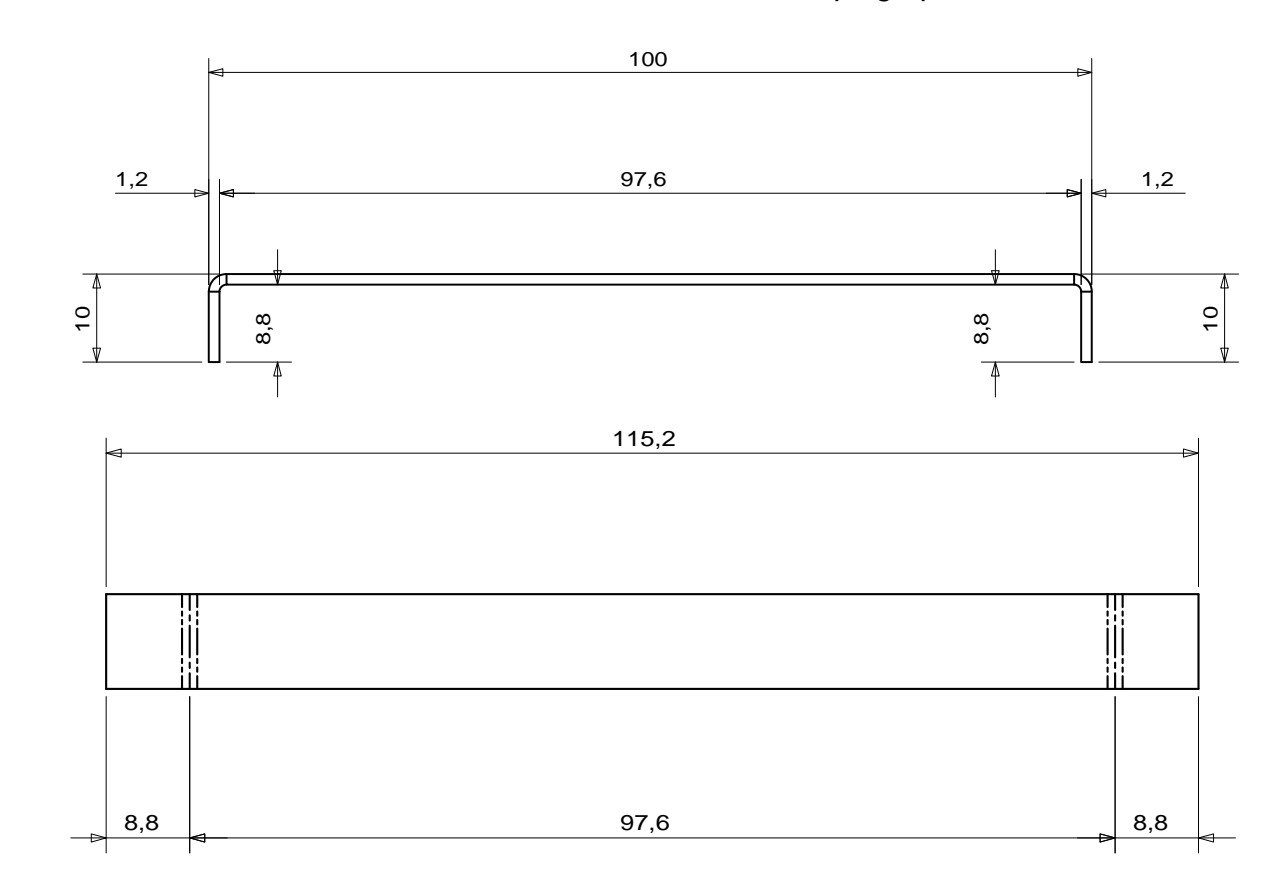

La stessa cosa funziona anche se si inverte la direzione di piega per realizzare una "C":

o anche:

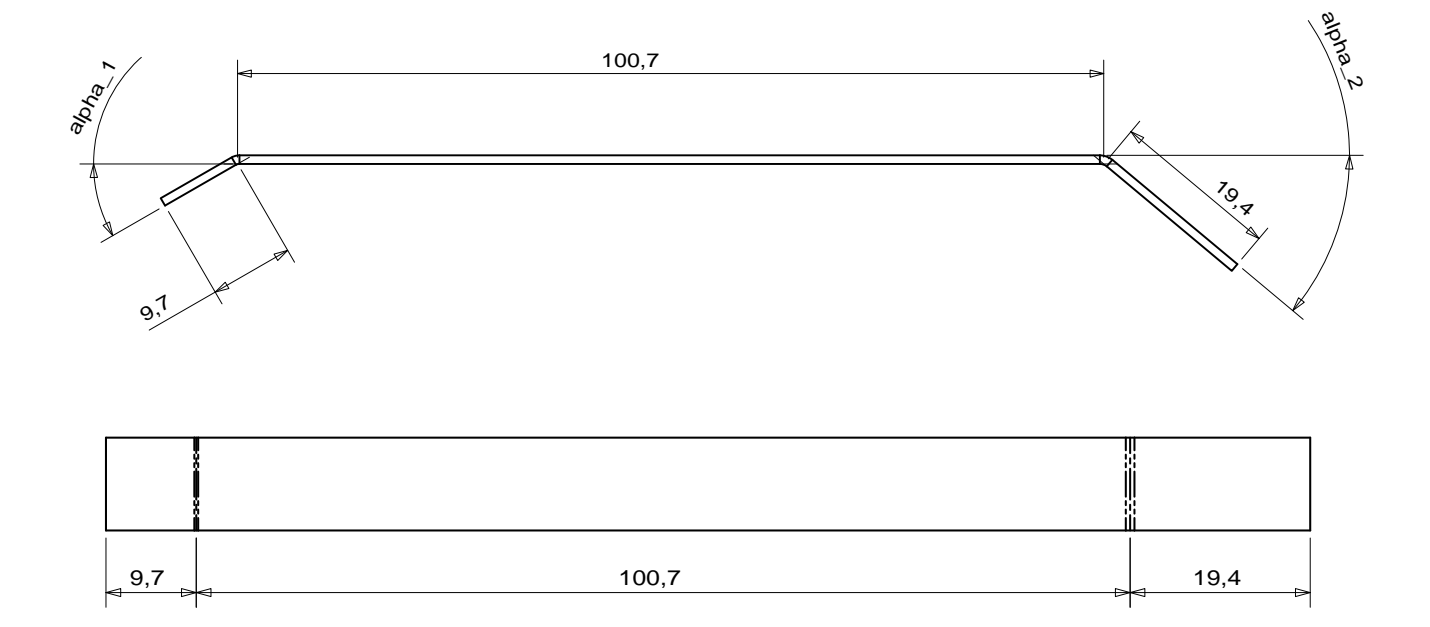

"Sviluppo delle lamiere", - <mark>http://digilander.libero.it/bonettig/LAMIERA/index.htm</mark> -Versione NON definitiva - AUTORE: Graziano Bonetti **bonettig@libero.it** – v.11/02/2008 17

#### *Recupero di uno sviluppo*

Se abbiamo già uno sviluppo di una lamiera, fatto considerando le dimensioni delle misure interne alla piega, possiamo riottenere il pezzo 3D. Si importa lo sviluppo:

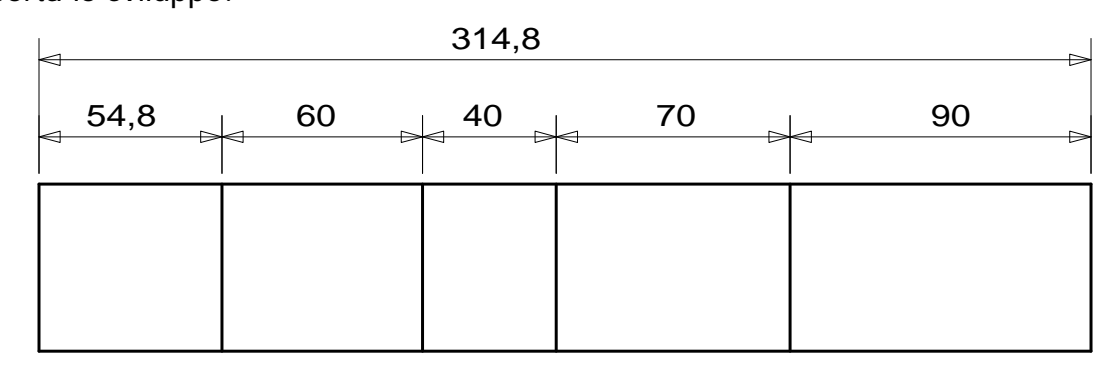

Lo si estrude (si estrude il rettangolo esterno) e si fanno le pieghe lungo le linee segnate.

**Part Navigator**  $\mathcal{P}$  Bend  $\overline{\mathsf{x}}$ Name Layer + **O**B Drawing **Construction Methods** User Expressions  $711$ **E**-P Model History M SO FIXED DATUM PLANE... 255 F B FIXED DATUM AXIS (1) 255  $\Box$ Angle alpha 1 F B FIXED DATUM AXIS (2) 255 Ÿ STIP SKETCH "SKETCH\_000... 250 **Bend DES EXTRUDE (4)**<br>DE TAN SMBEND (5) **Application Curve Type**  $\Box$  $\overrightarrow{AB}$  SMBEND (6) Bend Centerline Flip Bend Direction Vector Flip Stationary Side Vector Bend Allowance Formula... Options  $\overline{\alpha}$ Back Cancel ∢ **Dependencies** Bend Allowance Formula **Details Bend Allowance Formulae** (Radius+(Thickness\*0.44))\*rad(Angle) Value Parameter Expression (Radius+(Thickness\*0.40))\*rad(Angle)<br>(Radius+(Thickness\*0.50))\*rad(Angle)  $\equiv$  Bend Angle  $90.000$  $p3 = alpha_1$  $\equiv$  Bend Allo... 1.600 p5=(p2+(p4\*e\_a Bend Allowance Formula (Radius+(Thickness\*e\_alpha\_1))\*rad(Angle)  $\blacktriangleright$  $\left\langle \right\rangle$  $\overline{\alpha}$ Back Cancel **Preview** 

Il tipo di linea della piega scelto sarà "Bend Centerline":

così la piega sarà equamente distribuita ambo i lati.

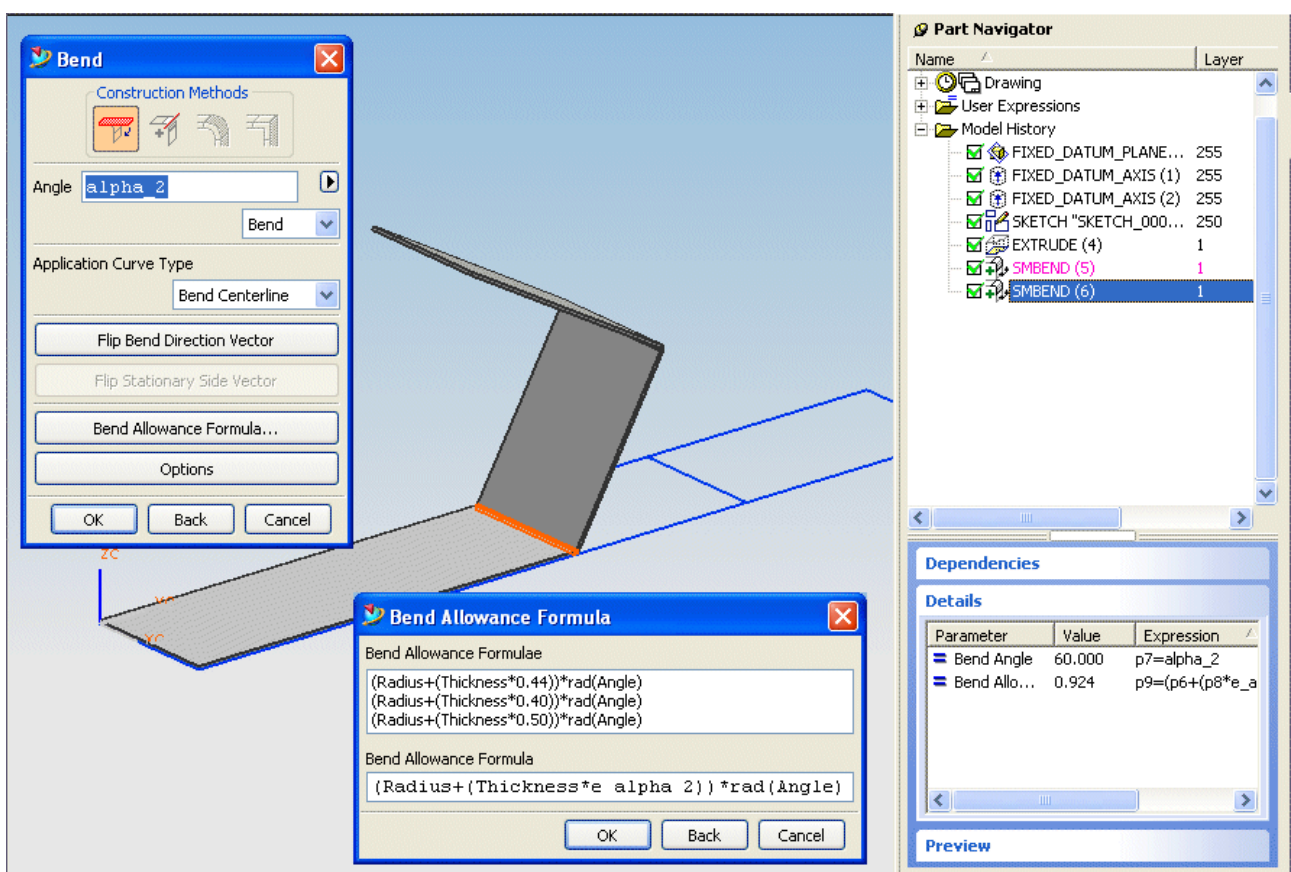

Le formule di piega sono opportunamente inserite a seconda dell'angolo considerato:

i coefficienti e\_alpha\_1 e e\_alpha\_2 sono calcolati come visto negli esempi precedenti:

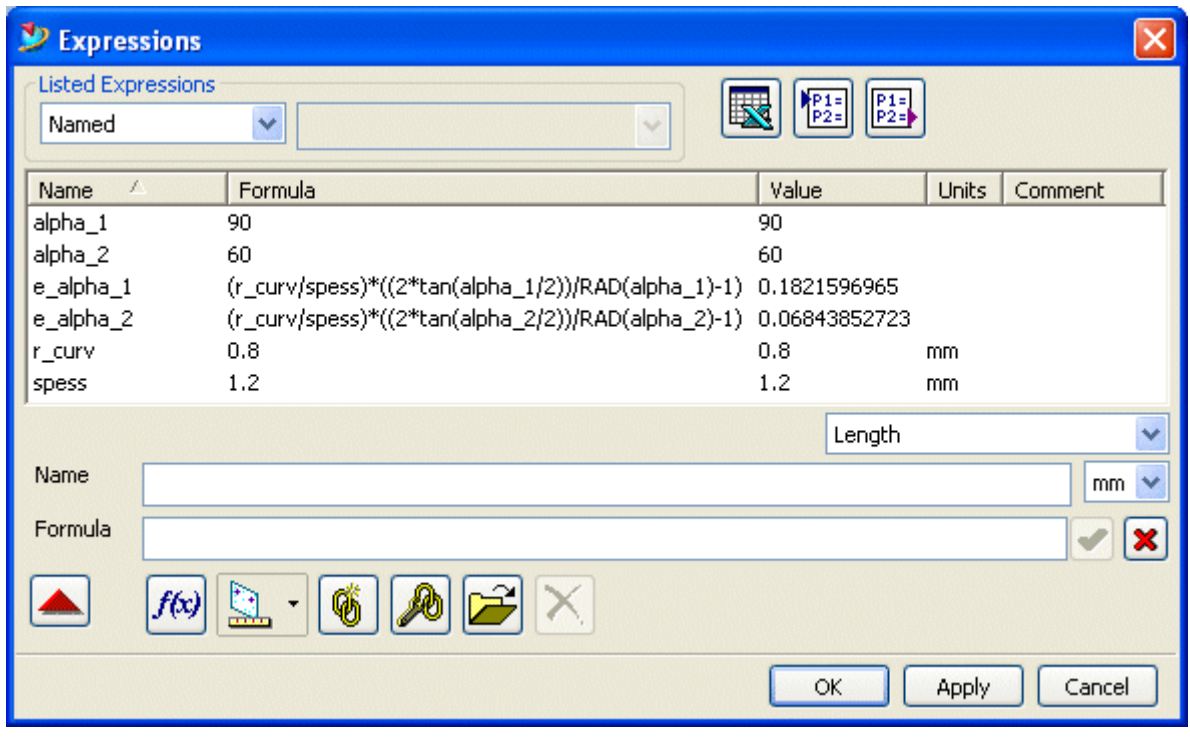

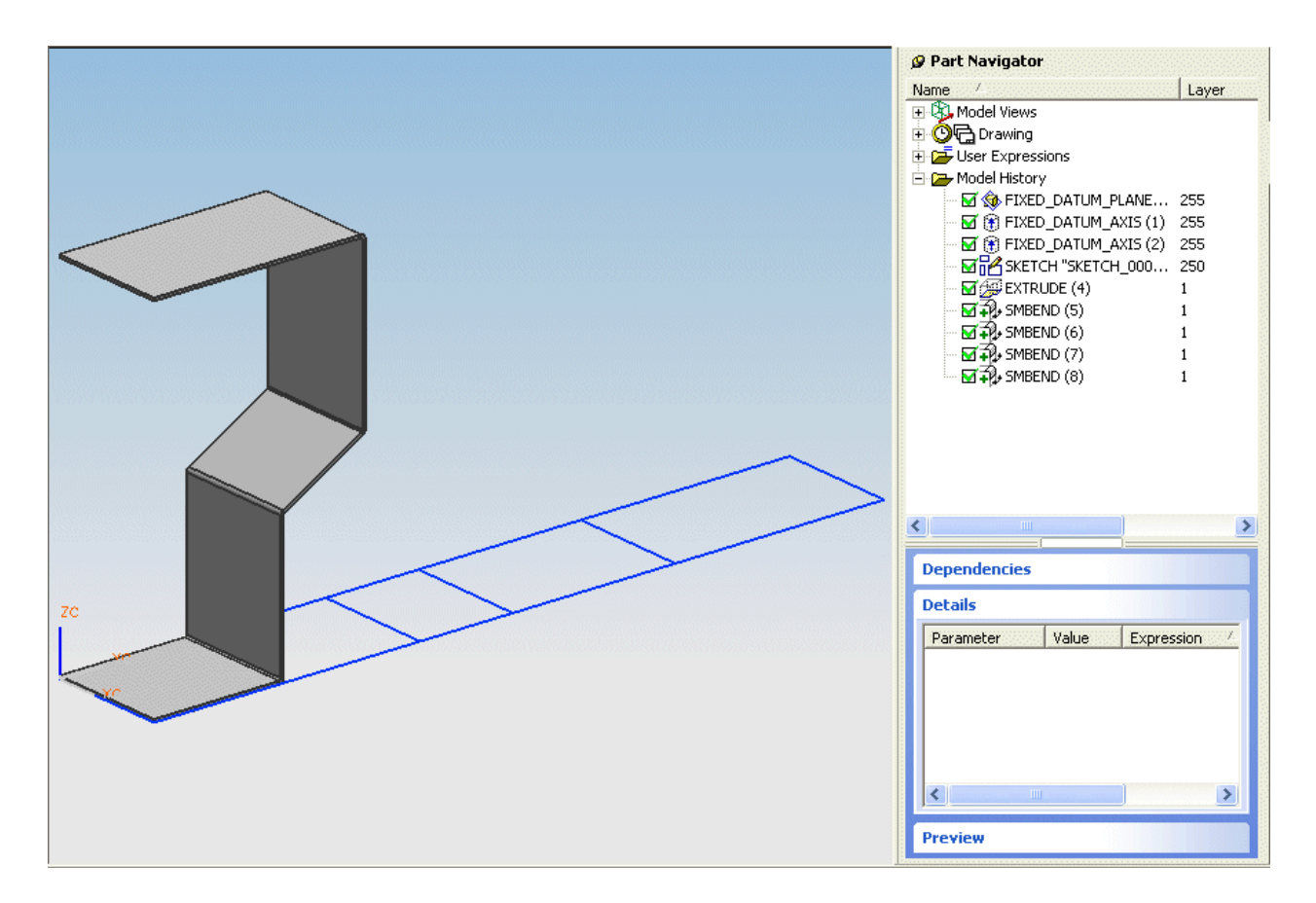

Il risultato è conforme a quanto desiderato/aspettato:

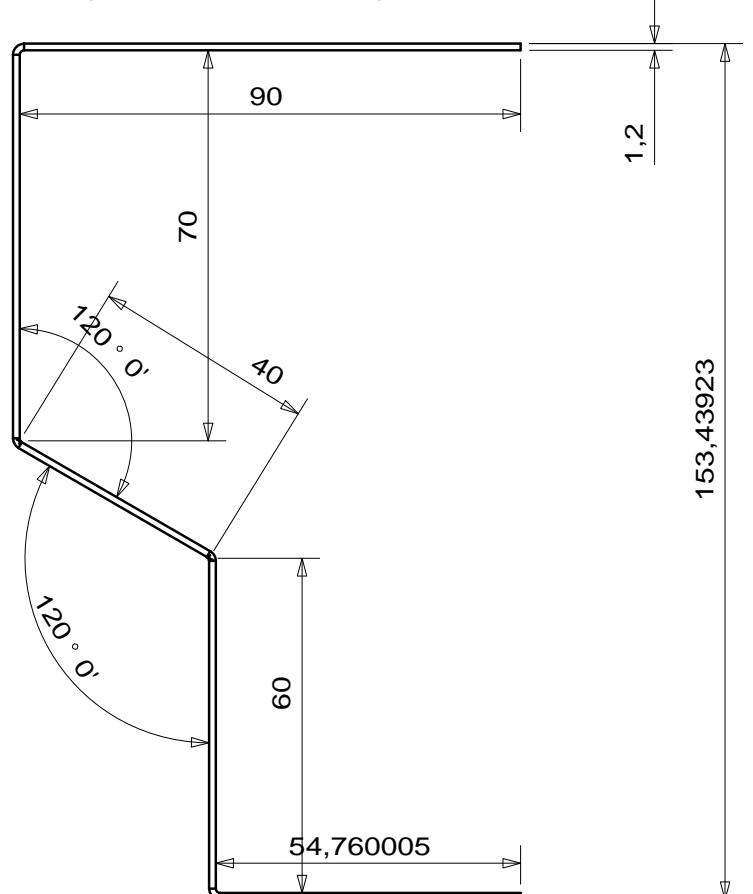

#### *Piega schiacciata*

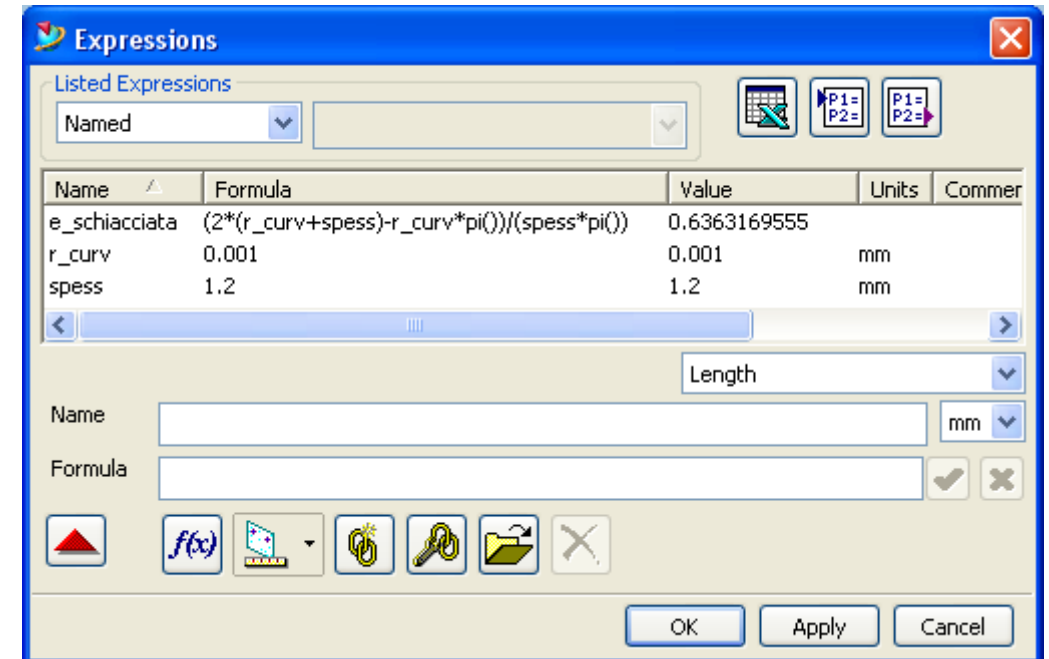

Per la piega schiacciata imposteremo queste variabili:

La flangia sarà:

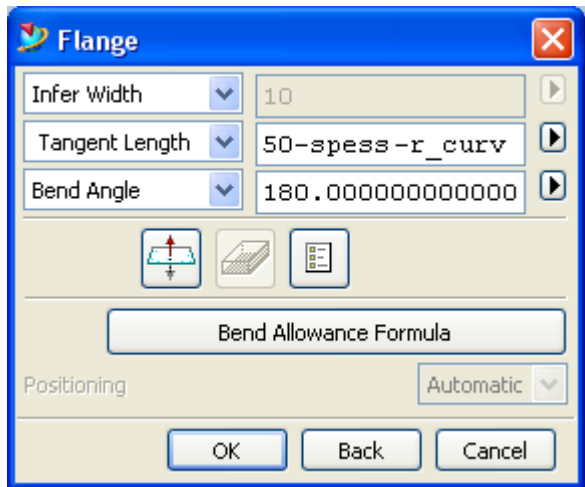

e avrà la seguente formula per la piega:

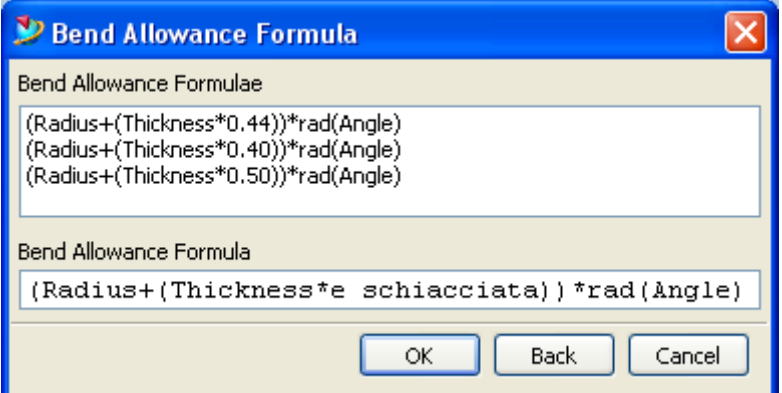

"Sviluppo delle lamiere", - http://digilander.libero.it/bonettig/LAMIERA/index.htm -Versione NON definitiva - AUTORE: Graziano Bonetti bonettig@libero.it – v.11/02/2008 21

#### Il pezzo sarà:

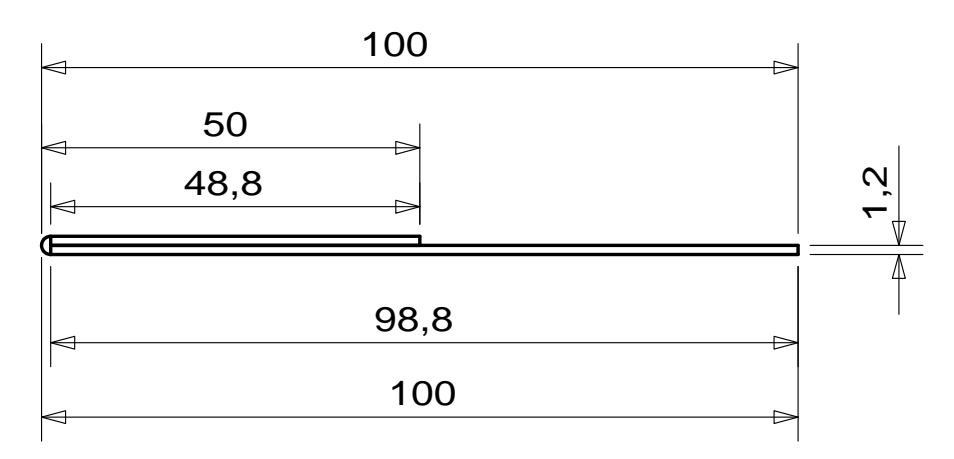

e lo sviluppo giustamente sarà:

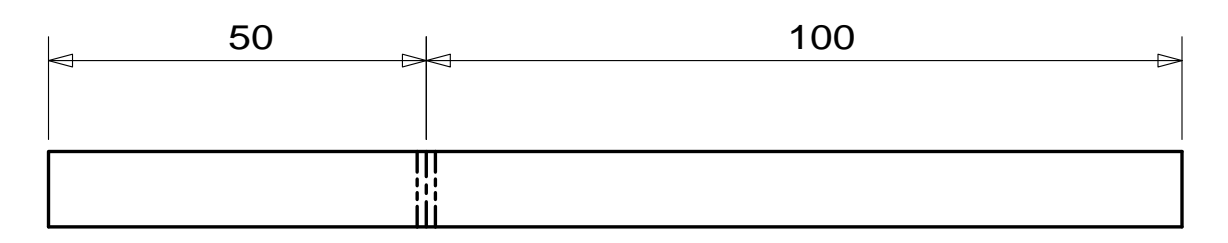

considerando nullo lo sviluppo della piega.

#### *Allungo*

Esempio di allungamento di uno sviluppo.

Supponiamo di avere una parte semplice in lamiera come nella figura seguente:

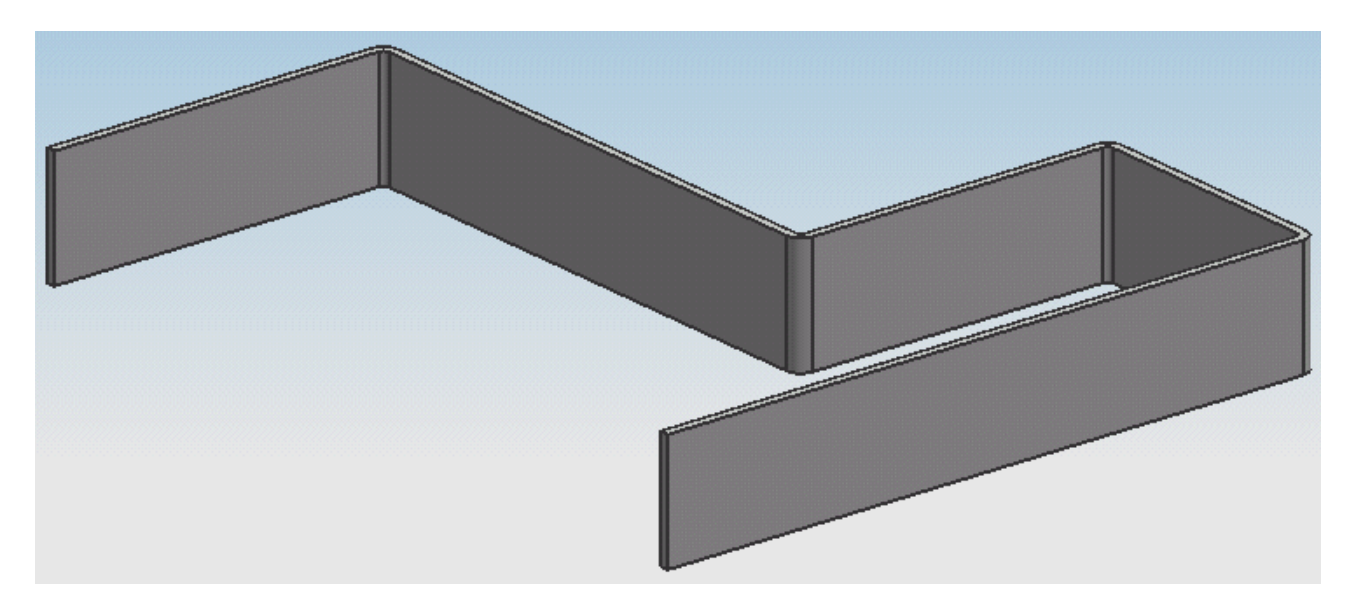

Sviluppo il pezzo normalmente, con un  $\Delta S$ <sub>*vil*</sub> = 0 ed un conseguente  $\Delta e = 0$ 

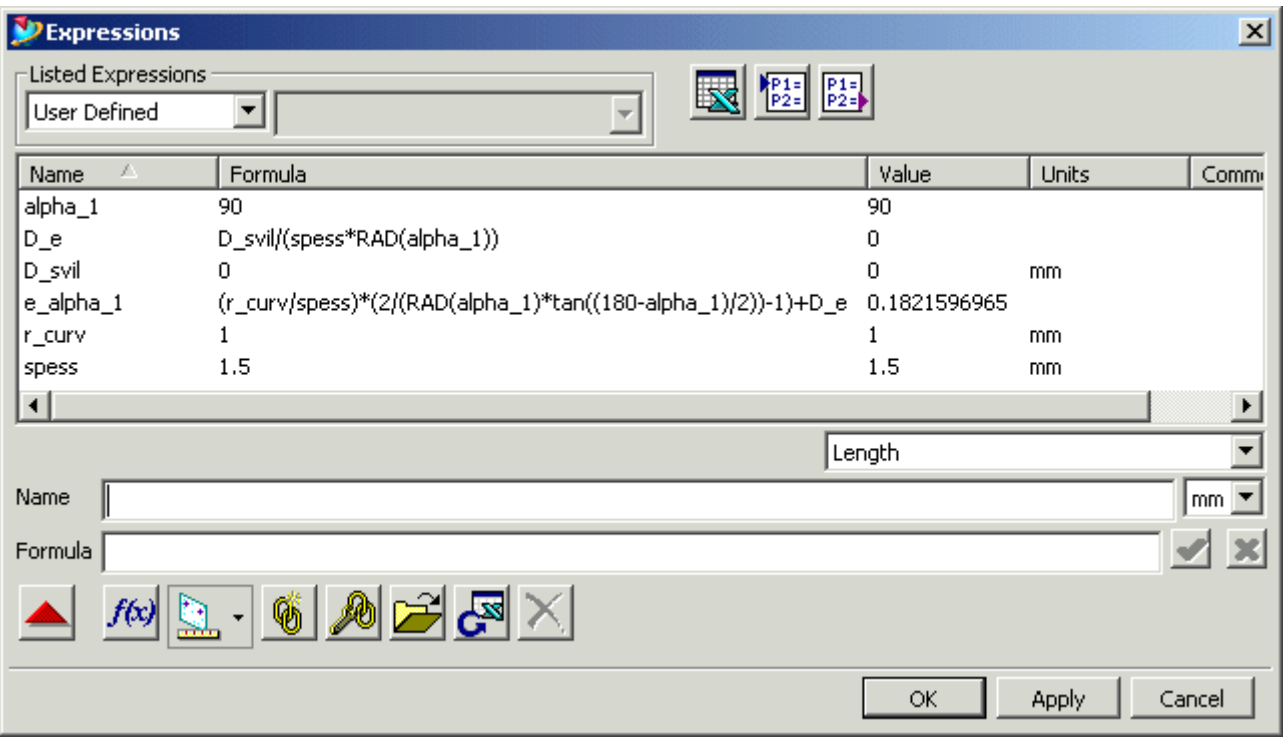

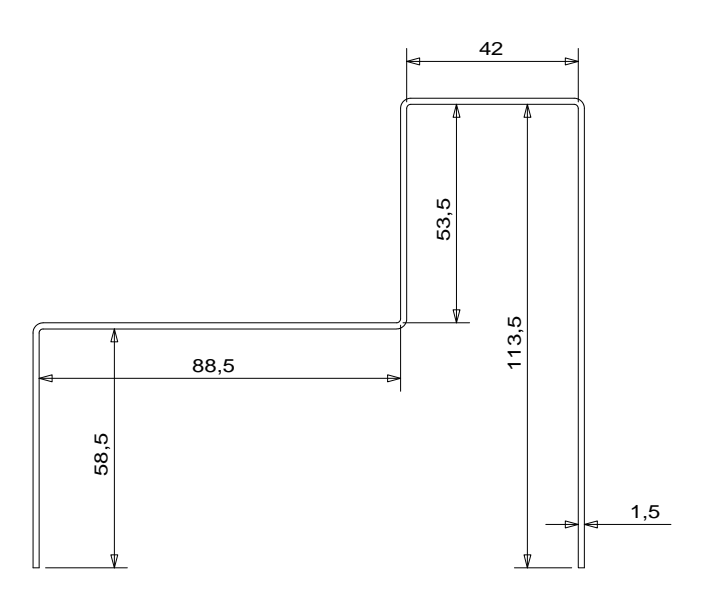

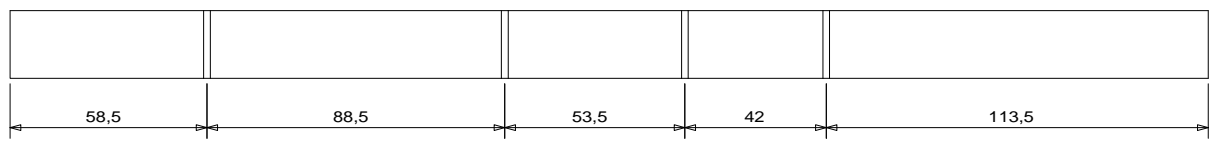

E tutto torna con le dimensioni delle pieghe interne.

Pongo poi  $\Delta S$ <sub>vil</sub> = 1

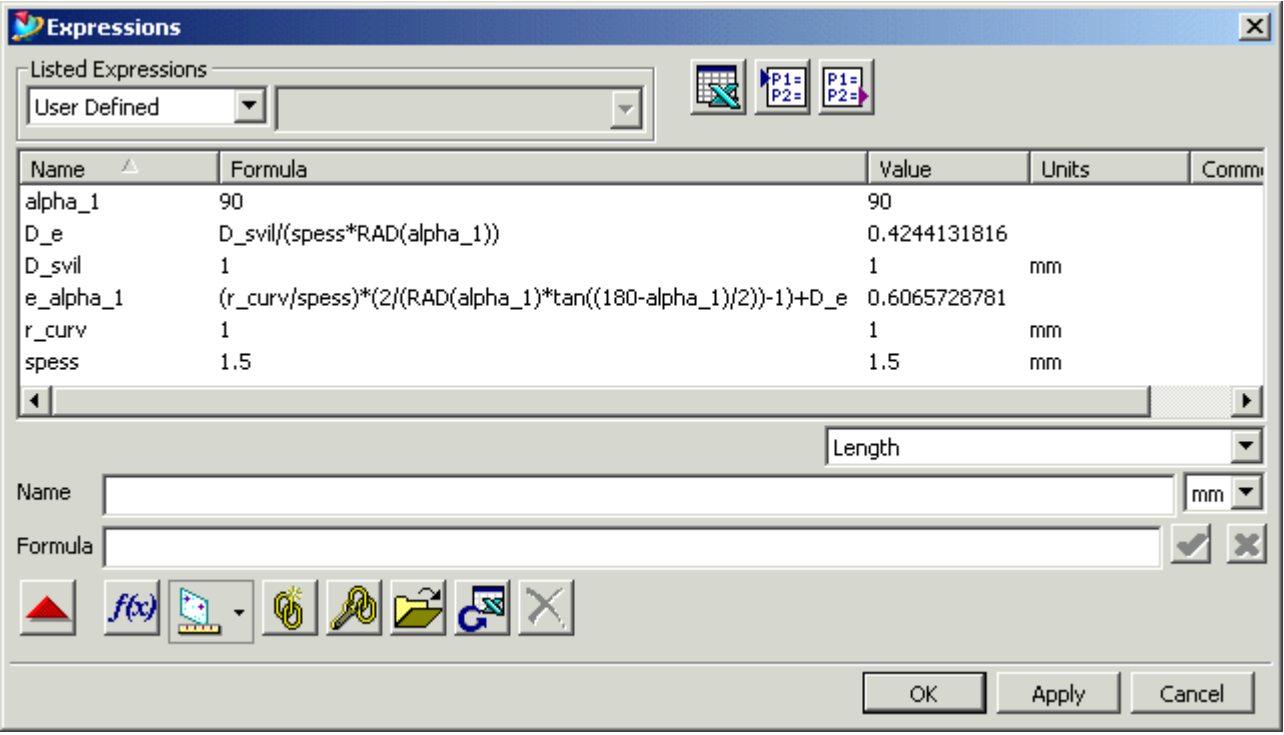

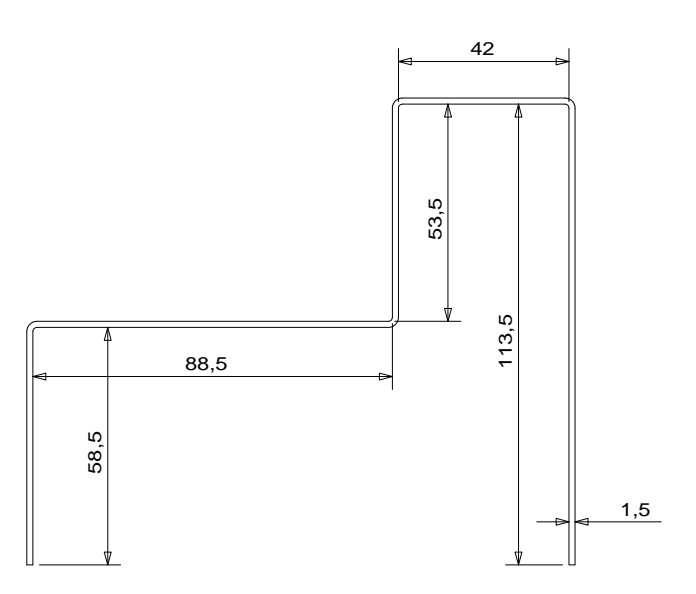

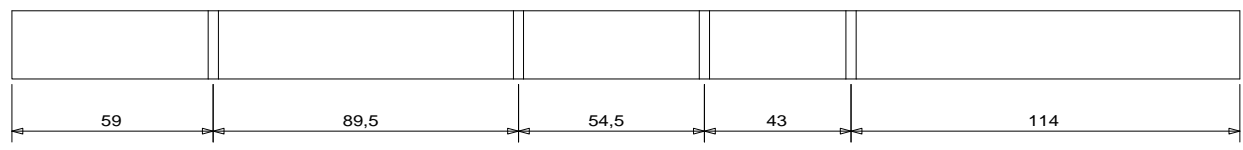

E si può notare come tutte le pieghe abbiano avuto un aumento  $\Delta S_{\text{vil}} = 1$  che viene ripartito metà da una parte e metà dall'altra. Così le pieghe ai lati vengono aumentate di  $\frac{\Delta S_{\it{vil}}}{2}$  e quelle centrali di  $\Delta S_{\it{vil}}$  (metà per parte).